ATLAS Tau Workshop, Copenhagen 15<sup>th</sup> - 17<sup>th</sup> April 2009

## MC-TESTER and TAUOLA Interface Update

http://mc-tester.web.cern.ch/MC-TESTER

<http://www.ph.unimelb.edu.au/~ndavidson/tauola/doxygen/index.html>

Nadia Davidson, Piotr Golonka, Tomasz Przedzinski, Elzbieta Richter-Was, Zbigniew Was

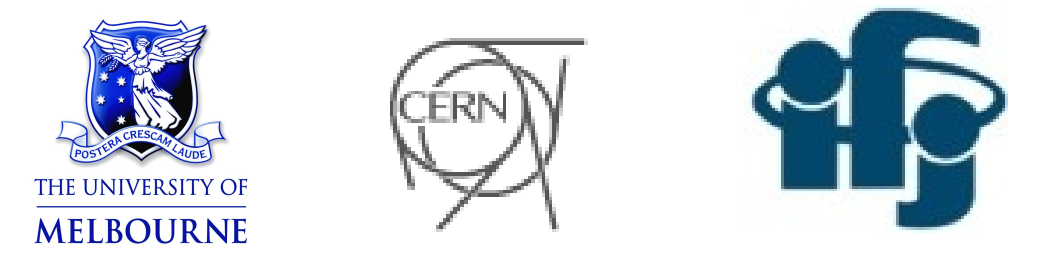

Work supported by a HEPTOOLS Marie-Curie Fellowship

# MC-Tester (Reminder)

- The tool allows semi-automated comparisions of decays of particles or resonances between Monte-Carlo programs.
- Very useful for the validation of monte-carlo from eg. TAUOLA.
	- Compare different athena releases.
	- Compare stand-alone version of generator with ATLAS monte-carlo.
	- Can compare different generators.
- Works for a variety of generators:
	- Can be Fortran or C++
	- Events types: HEPEVT, LUJETS, PYJETS and HepMC
	- For any particle ( tau, B, Z, W, H..)
- Written by P. Golonka, T. Pierzchala, Z. Was
	- Version 1.1 documented in Comput. Phys. Commun. In 2004
- Extended last year to HepMC.

#### Example Output – Title Page (Reminder)

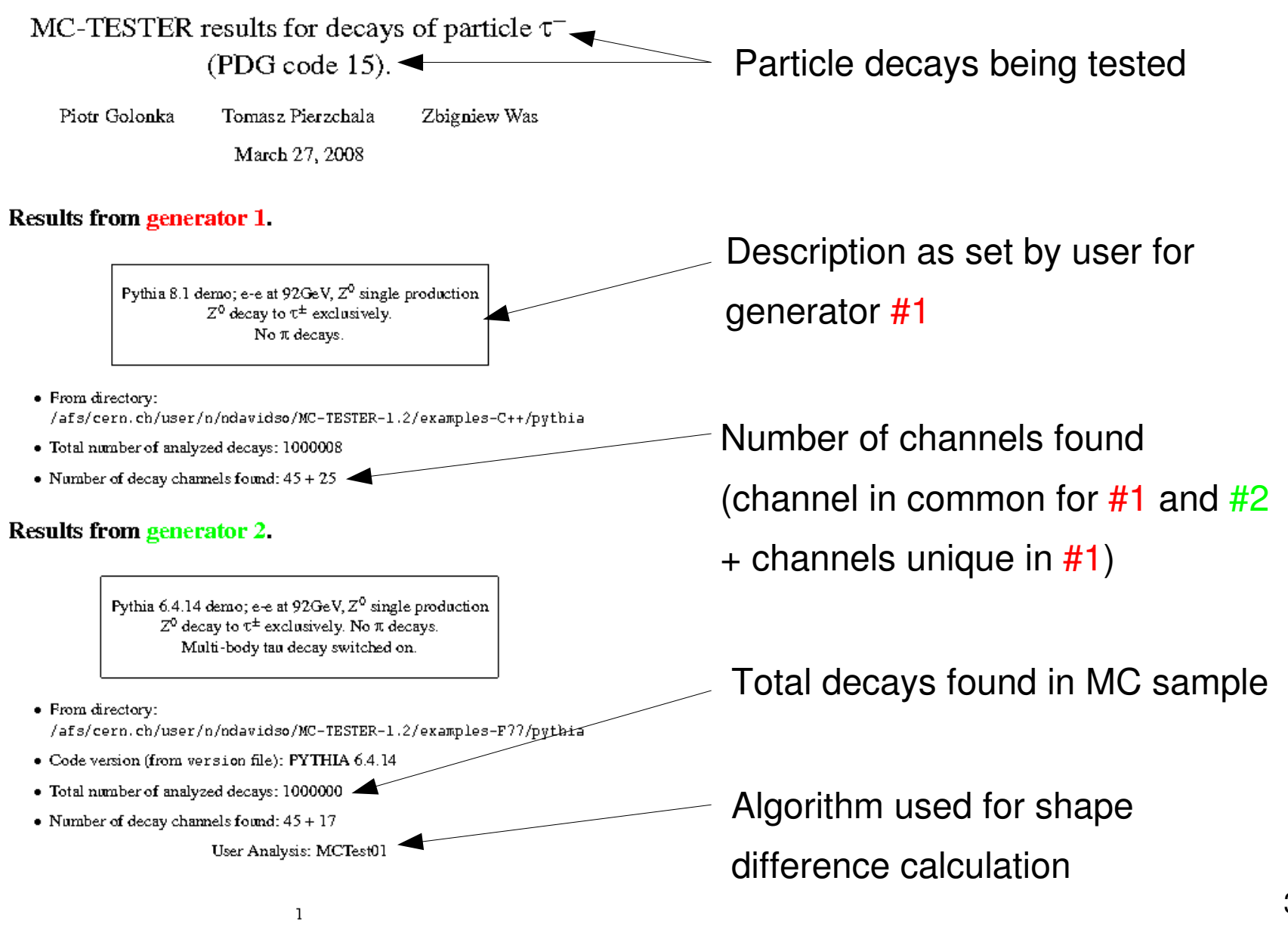

#### Example Output – Channel List (Reminder) - usually a few pages long

#### Found decay modes:

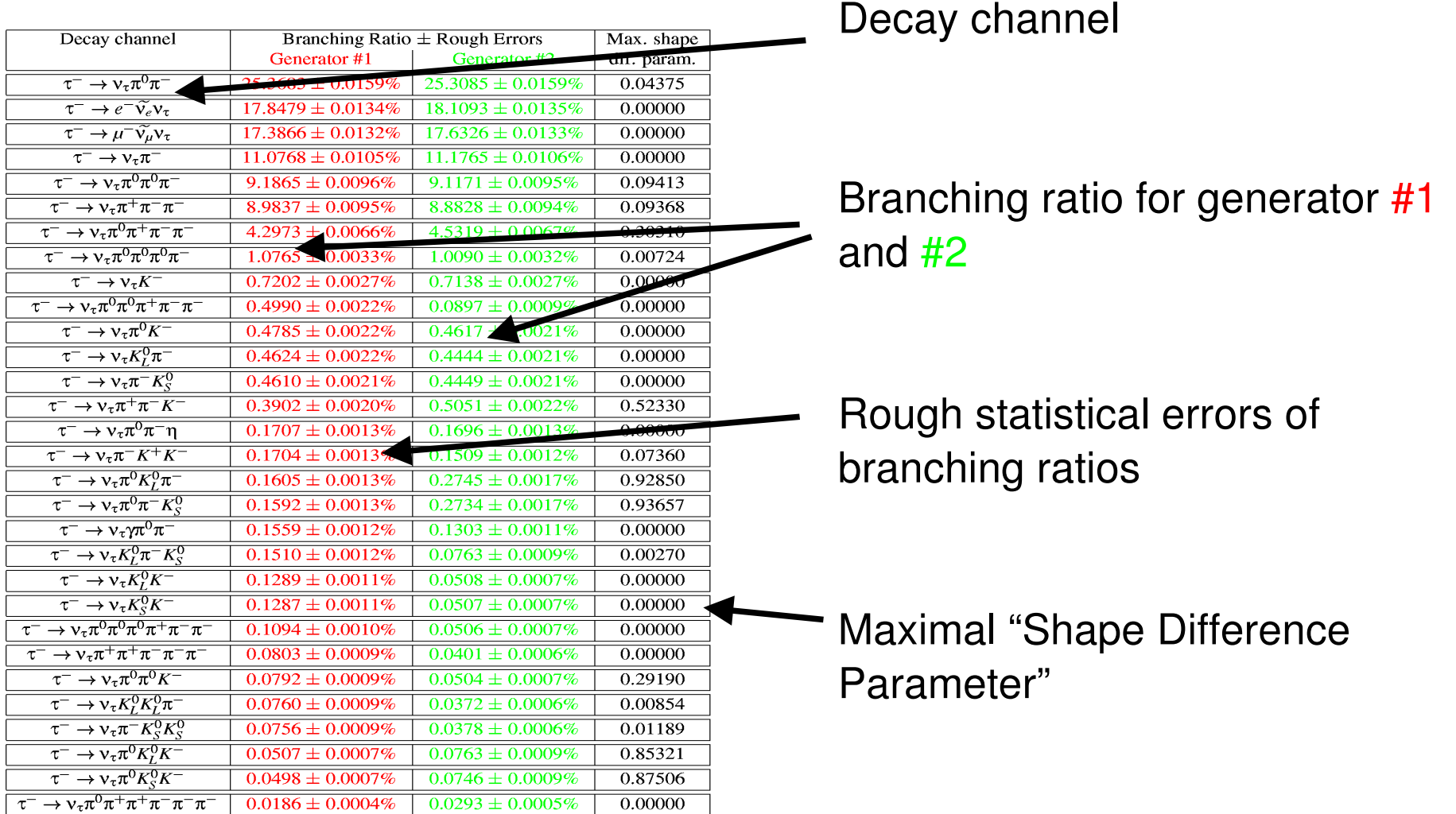

Similarity coefficients: T1=1.881148, T2=4.510389

4 (combined: for all decay modes) **Slide from Piotr Golonka**Similarity Coefficients

#### Example Output – Histogram of Invariant Mass - 100s of these histograms are produced

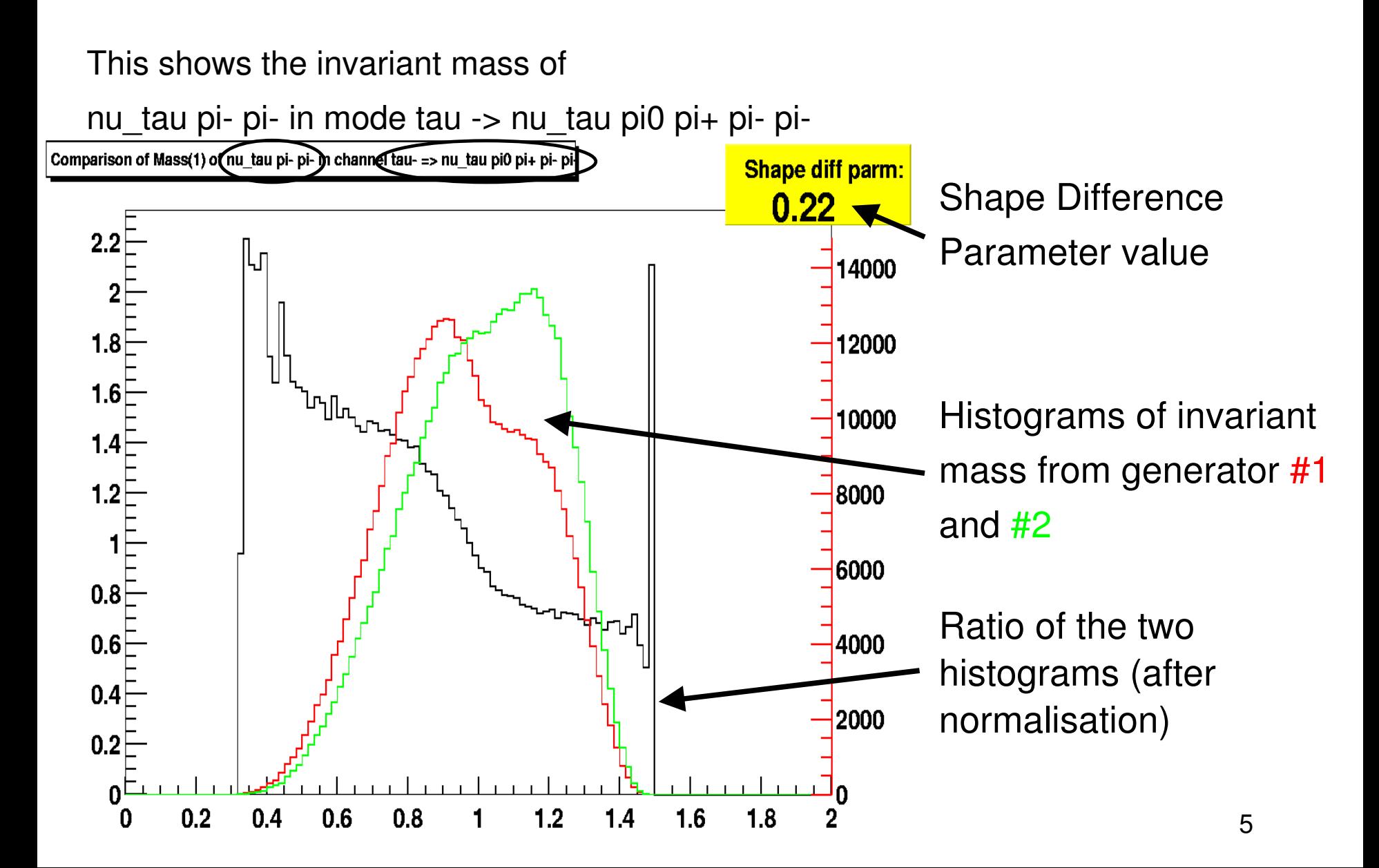

#### What's new since the last tau workshop? (1)

- Installed by GENSER on afs at /afs/cern.ch/sw/lcg/external/MCGenerators/mctester
- Interfaced into Athena from release 14.2.0 (MC-TESTER 1.211)
- Has been used for validation of monte-carlo samples:
	- Zhonghua Qin tested tau decays for Herwig++, Herwig, Herwig+Tauola+ Photos, Pythia, Pythia+Tauola+Photos, and Sherpa.
		- http://indico.cern.ch/materialDisplay.py?contribId=23&materialId=slides&confId=36
	- Aldo Saavedra has begun using MC-TESTER on new tau samples on the grid. Results should be ready soon.

#### What's new since the last tau workshop? (2)

- Latest version 1.23.1 (from Athena r15.0.0) has the following new features:
	- Plots of invariant mass squared may be used instead of invariant mass + options for logarithmic scale and normalisation to the mother particles mass.
	- UserTreeAnalysis ROOT macro which allows:
		- Filtering of the daughter particles. eg. based on energy.
			- Allows tests with IR sensitive quantities (see next slide).
		- Allows the user to define extra plots, eg. pt, eta, phi spectra.
	- Ready for SLC5
	- In athena from release 15.0.0.
- Paper on arXiv:<http://arxiv.org/abs/0812.3215>

#### Example Output with MC-TESTER 1.23.1

- Benchmark distributions for PHOTOS:
	- Photons have  $E > 1$  GeV in Z rest frame.
	- Logarithm scale.

#### Decay Channel:  $Z^0 \rightarrow \gamma e^+e^ \mathbf{1}$

Number of events from generator 1: 1541292 Number of events from generator 2: 1541292

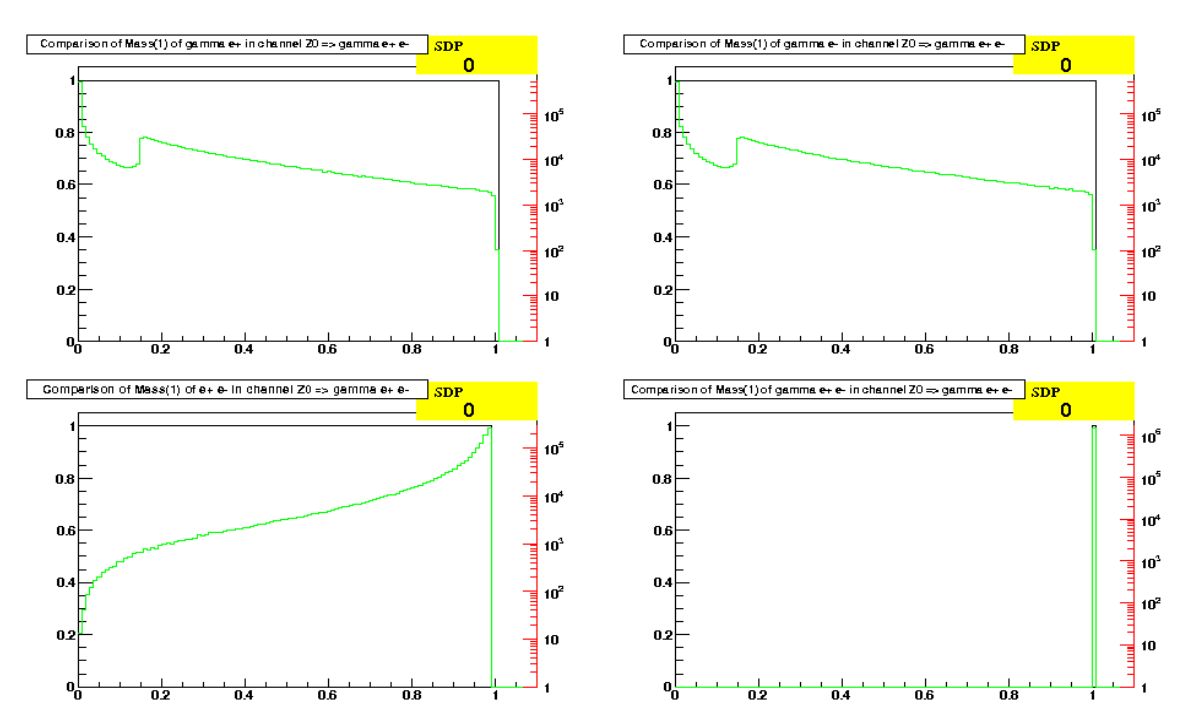

## How to run MC-TESTER in Athena

- MC-Tester is connected as an external package to Athena (via packages Generators/MCTester\_i and External/MCTester) .
- Running instructions can be found in MCTester\_i doxygen mainpage.

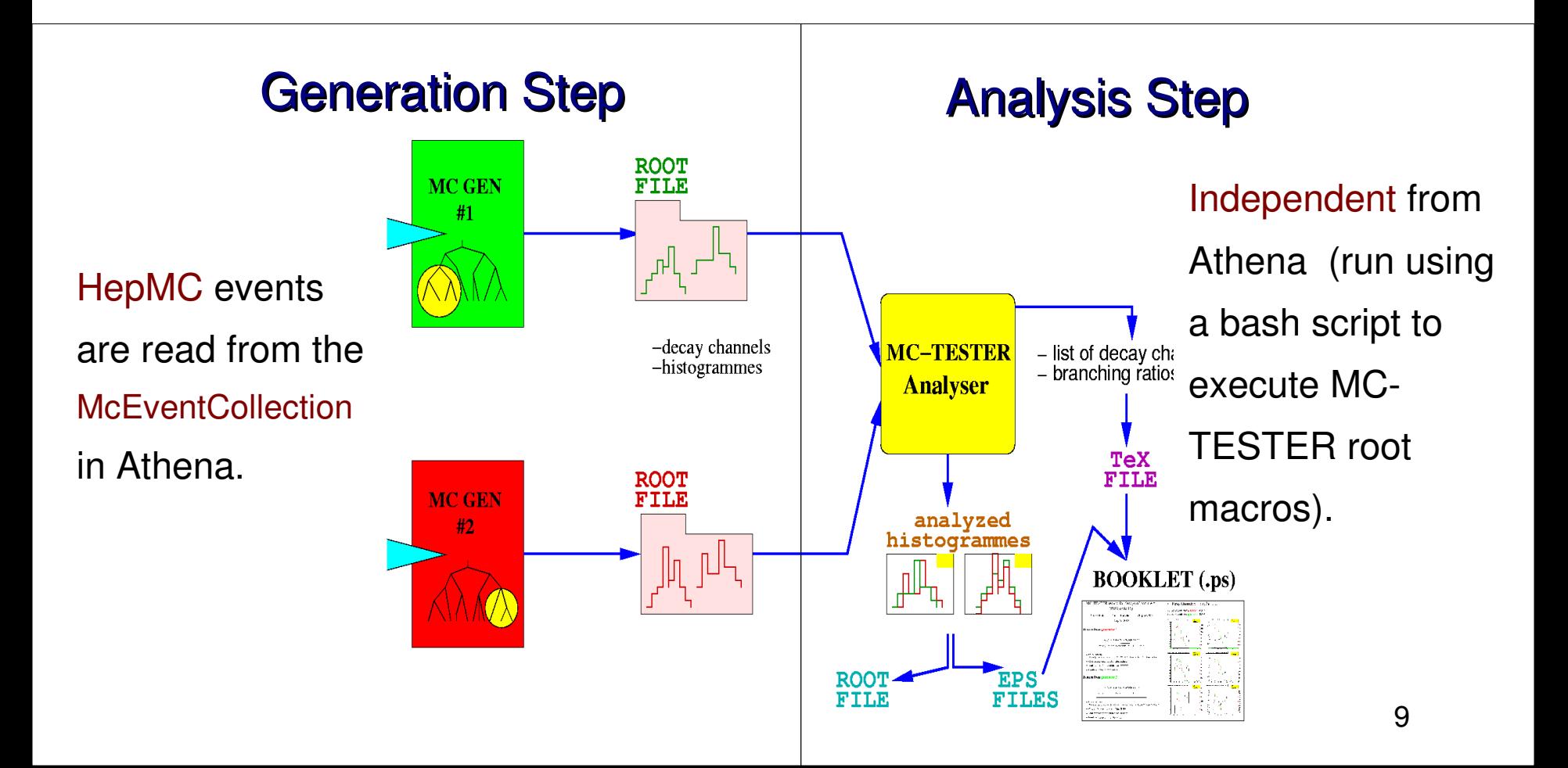

## TAULOLA Universal Interface

- The TAUOLA Universal Interface is responsible for:
	- Requesting tau decays from TAUOLA.
	- Boosting and writing the decay into the event record.
	- Calculating tau spin states based on the processes which created the tau.
- Currently written in FORTRAN and interfaces with the HEPEVT event record common block.
- **Efforts have begun to develop a**  $C_{++}$  **version which interfaces with** HepMC (as these are standard for LHC experiments)
	- Nadia Davidson, Tomasz Przedzinski, Elzbieta Richter-Was, Zbigniew Was
- TAUOLA will remain in FORTRAN for the moment for compatibility and input from the low energy community.
	- 10 • A version compatible with SLC5 (with gfortran) will be produced by April (in communication with Alberto Ribbon from the LCG group)

# Info on C++ Interface to TAUOLA

- Design, doxygen doc. and download from:
	- <http://www.ph.unimelb.edu.au/~ndavidson/tauola/doxygen/index.html>

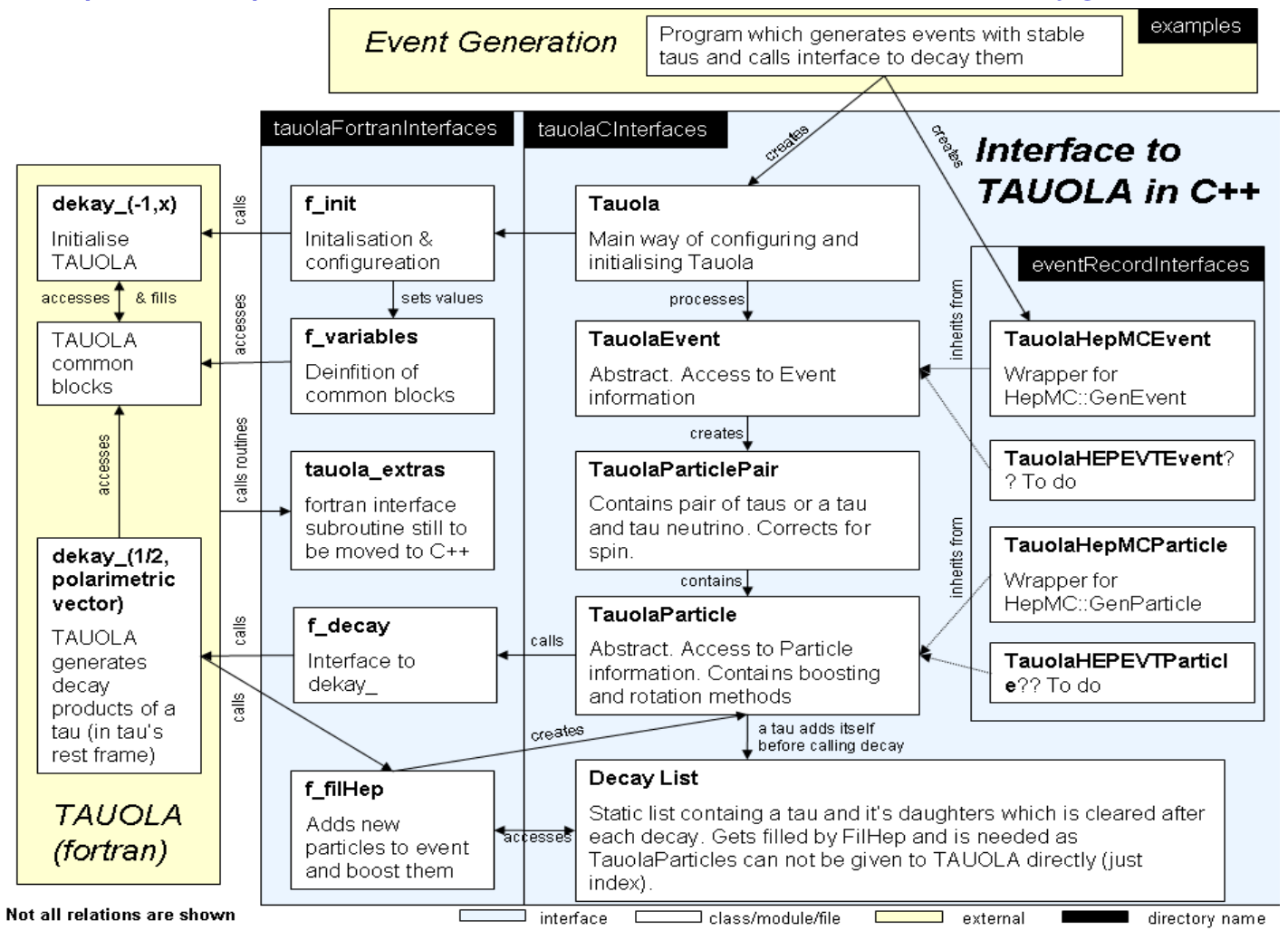

11

#### Status of TAUOLA C++ Interface

- What has been implemented:
	- Interface to HepMC event record
	- $\bullet$  Test environment has been set-up for validation
	- Longitudinal spin correlations for  $Z, H, W^{\pm}, H^{\pm}$  for simple cases only
- What has not been implemented:
	- Complicated cases eg . with more than one mother producing the tau as in  $e$ +  $e$ -  $>$  tau+ tau- or extra final state particles. eg. Z  $\rightarrow$  tau+ tau-gamma.
	- Transverse spin correlations
	- Many components are left in FORTRAN. eg. Z polarisation calculation.
	- Has not been interfaced with PHOTOS
		- Migration of PHOTOS to C<sub>++</sub> is the next goal.

#### Spin observables with new interface

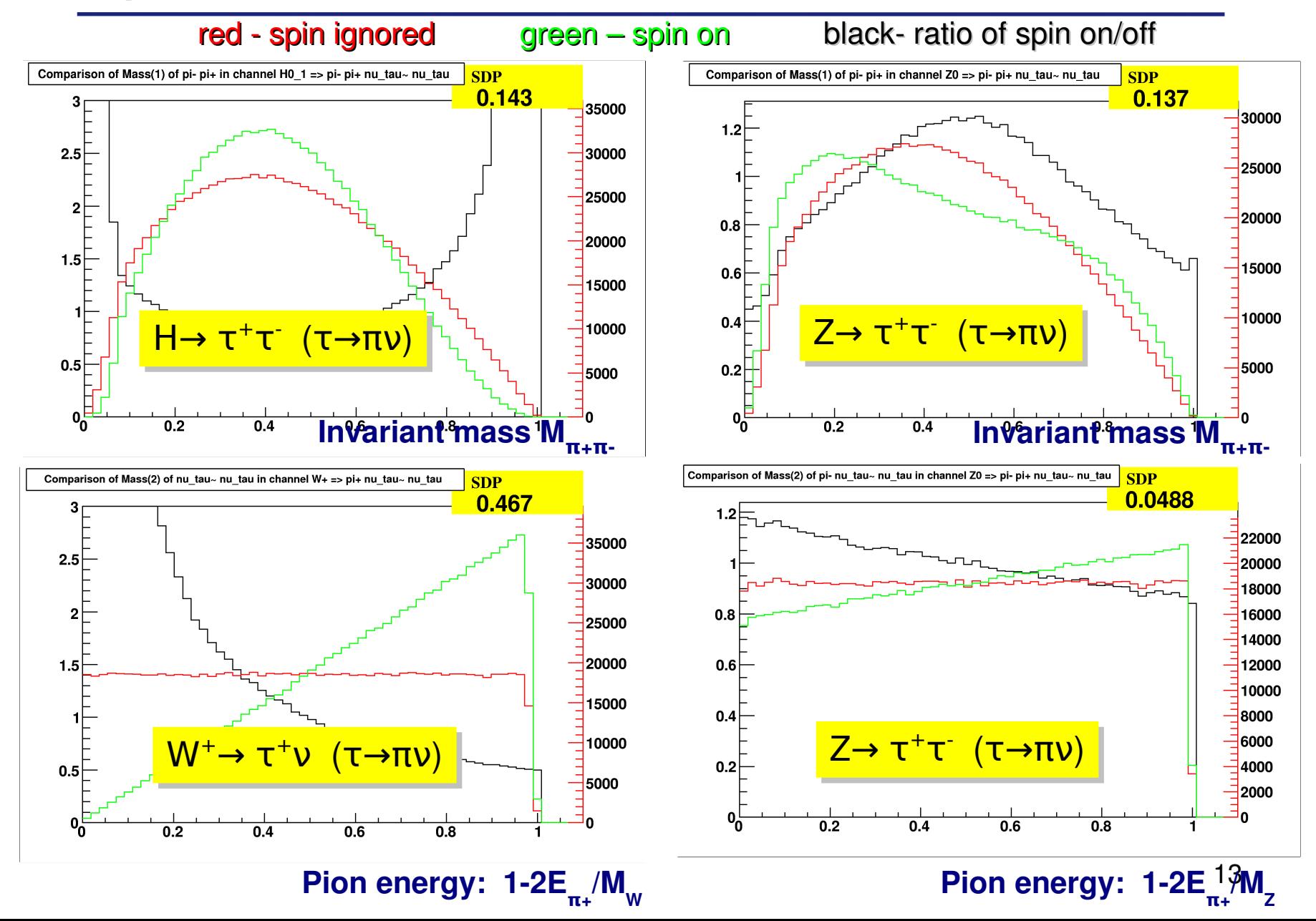

# Summary/Conclusions

- MC-TESTER is a validation tool which allows comparisons of decays from Monte-Carlo generators, for HepMC and HEPEVT, (complementary to existing tools)
	- It has been in Athena since r14.2.0 and being used for validation.
- The TAUOLA Universal Interface is being rewritten in C++
	- Allows TAUOLA to be run directly on HepMC events. (without conversion to HEPEVT)
	- Simple spin correlations have be implemented
	- More complicated cases still need to be added
	- Work on PHOTOS has started with production of benchmark plots.

## Extra Slides

# MC-TESTER Configurables:

- Configured by:
	- ROOT/C++ macro file **SETUP.C** (interpreted at runtime) or
	- Using "Setup" Class in Monte-Carlo generator code
- Some important configurables:
	- Event Record type
	- Decay particle PDG code
	- Particles considered "stable" (eg. pi0)
	- Histogram binning
	- MC Description on booklet title page
	- Algorithm to calculate shape difference
		- MCTest01 (exclusive surface)
		- MCTest02 (Non-uniformity of Histograms ratio)
		- MCTest03 (Kolmogorov compatibility)
		- **User Defined**

## List of References

- MC-TESTER Documentation:
	- Website: http://mc-tester.web.cern.ch/MC-TESTER
	- P.Golonka, T.Pierzchala, and Z.Was, Comput. Phys. Commun. 157(2004)1, pp 39-62 doi: http://dx.doi.org/10.1016/S0010-4655(03)00466-1
	- Doxygen:

http://mc-tester.web.cern.ch/MC-TESTER/doxygen\_html/index.html

• Savannah Bug Tracking:

https://savannah.cern.ch/projects/mc-tester/

# MC-TESTER Examples of Use

- Tests of PHOTOS Hard Brem. with KKMC, KoralZ, TAUOLA and PYTHIA (By Piotr Golonka) http://mc-tester.web.cern.ch/MC-TESTER/PHOTOS-MCTESTER/
- The tool has been used by members of the ATLAS collaboration:
	- In particular, Zhonghua Qin tested tau decays for Herwig++, Herwig, Herwig+Tauola+ Photos, Pythia, Pythia+Tauola+Photos, and Sherpa.
		- <http://indico.cern.ch/materialDisplay.py?contribId=23&materialId=slides&confId=36346>
		- A precision problem was identified with Sherpa interface read event mode.
	- $\bullet$  Used to quickly rule-out a problem with the TAUOLA interface when discrepancies were seen between MC samples of W-> tau nu.
- A matrix of comparisons (eg. pythia 6.4 vs 8) can be found at: http://mc-tester.web.cern.ch/MC-TESTER/mc-tester\_results/results.html